### صفحه اول سايت:

- 1- چنانچه تا كنون در اين سامانه ثبت نام ننموده ايد ازطريق لينك (ثبت نام در سامانه) ثبت نام را شروع نماييد.
- 2- اگر قبلا ثبت نام شما در سامانه انجام شده است با وارد نمودن نام كاربري و كلمه عبور خود ، وارد سامانه شويد.

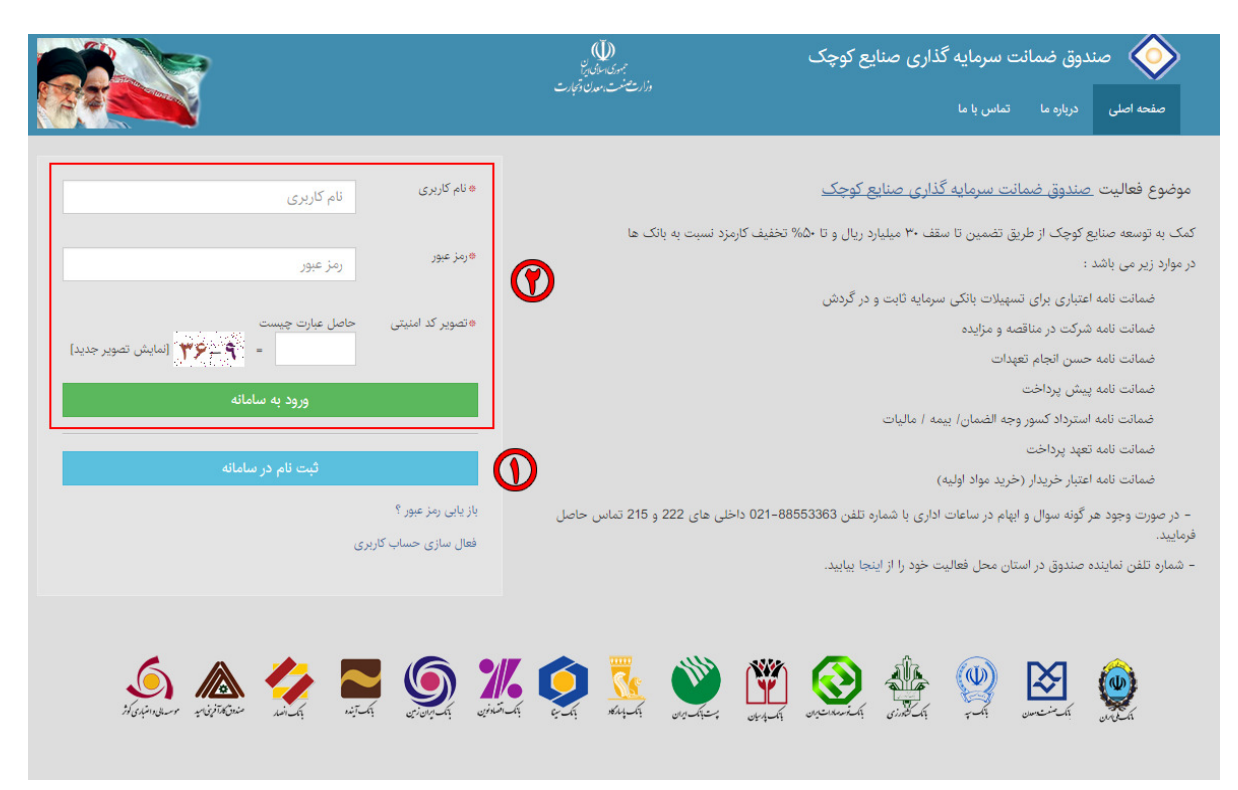

# صفحه متن توافقنامه:

تمامي اين متن را ا دقت مطالعه فرماييد، از طريق لينك (براي دريافت اطلاعات و فرمهاي مورد نياز جهت ثبت نامه، اينجا را كليك كنيد) فرمهاي لازم در طول مراحل ثبت نام را ذخيره و نگهداري كنيد.

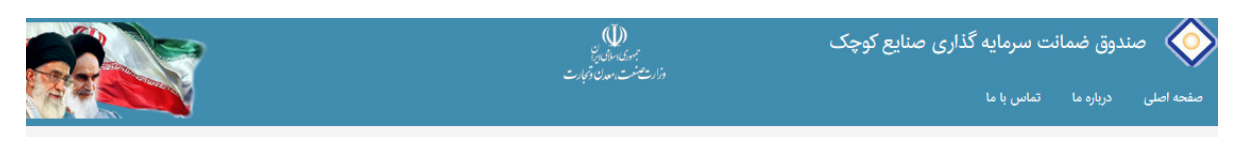

توافق نامه

#### اهم شرایط و ضوابط جاری صندوق ضمانت سرمایه گذاری صنایع کوچک برای ثبت درخواست و صدور ضمانت نامه

۱-متقاض قبل از تکمیل درخواست خود می بایست نسبت به تهیه اطلاعات و مدارک مورد از از قاده نمود است و است این دریای دریافت اطلاعات و فرم های مورد نیاز، جهت ثبت درخواست، اینجا را <mark>کلیک نمایید)</mark>

۲ - ثبت درخواست تنها از طریق این سامانه امکانپذیر بوده و هر گونه مراجعه فیزیکی برای ارائه درخواست بلااثر خواهد بود.

۳-ثبت درخواست به منزله پذیرش برای صدور ضمانت نامه نبوده و این درخواست بعد از مادر می دارد تعمین شده و تمامین مشخص شده (وثایق و ضامنین) منجریه صدور ضمانت نامه خواستین است و مشرور مستر شد

٤- شركت بايد در زمره صنايع كوچک بوده و زير مه نفر پرسنل داشته باشده مقاضيان بايد داراي اين استخلال استغراري تا معناي تبديلي و تكميلي مورد قبول صندوق مي اشد.

٥- برای صدور برخی از ضمانت نامه های پیمانگاری تا حداکثر ١٠ درصد سپرده تودیعی اخذ می شود.

٦-صندوق درازاى صدور ضعانت نامه ١٥٠ ٪ مبلغ ضعانت نامه چک با امضاى متقاضى ويک شامت اي التحال التحال التحال الشامل المعلوم شامل المعلى العلام والمعلم المعلى واحي والمحسم والمحاصل المعلى واحي والمك سمكونى يا تجارى الواع صودك م (سفته) با امضای متقاضی و ضامن دریافت می کند.

۷- کارمزد صدور ضمانت نامه بر اساس نرخ کارمزد ضمانت نامه های بانک مرکزی دریافت می گردد و تا ۵۰ ٪ تخفیف دربرخی ضمانت نامه ها منظور خواهد شد.

۸– تمامینی که متقاضی در گاه تعیین شده پشنهاد می دهند و تعامل است و می تواسفت و می تاید با عدم تاید با زار از ان به متقاضی املام خواهد شد. بعد از اعلام برای تکمیل مدارک می از شد بعد از اعلام برای تکمیل مدارک تمامل می از اعل نهايي (شامل وثايق و ضامنين) از سوى متقاضى اعلام مى گردد.

۹– ضامنین در نظر گرفته شده باید حداقل یکی از شرایط ذکر شده را شده از شاد می دار ای معارفت و دارای دکم و فیش حقوقی) ۲ – دارای فعالیت معتبر اقتصادی، ضمن اینکه صندوق در رد یا قبول ضامت متنوق که رد یا قبول شامت و در دیا قبول ض مدارک تحویلی، براساس ضوابط خود مختار خواهد بود.

### صفحه ي ثبت نام در سامانه :

نام كاربري انتخابي بايد حاوي اعداد و حروف انگليسي باشد. از استفاده از علائمي مانند ((,},.,@) در نام كاربري بپرهيزيد.

مشخصات وارد شده در اين صفحه را بخاطر بسپاريد تا در هنگام ورود مجدد به سامانه و يا استفاده از امكان بازيابي رمز عبور فراموش شده با مشكل مواجه نشويد. در صورت امكان از صفحه ثبت نام خود پرينت تهيه كرده و نزد خود نگهداري نماييد.

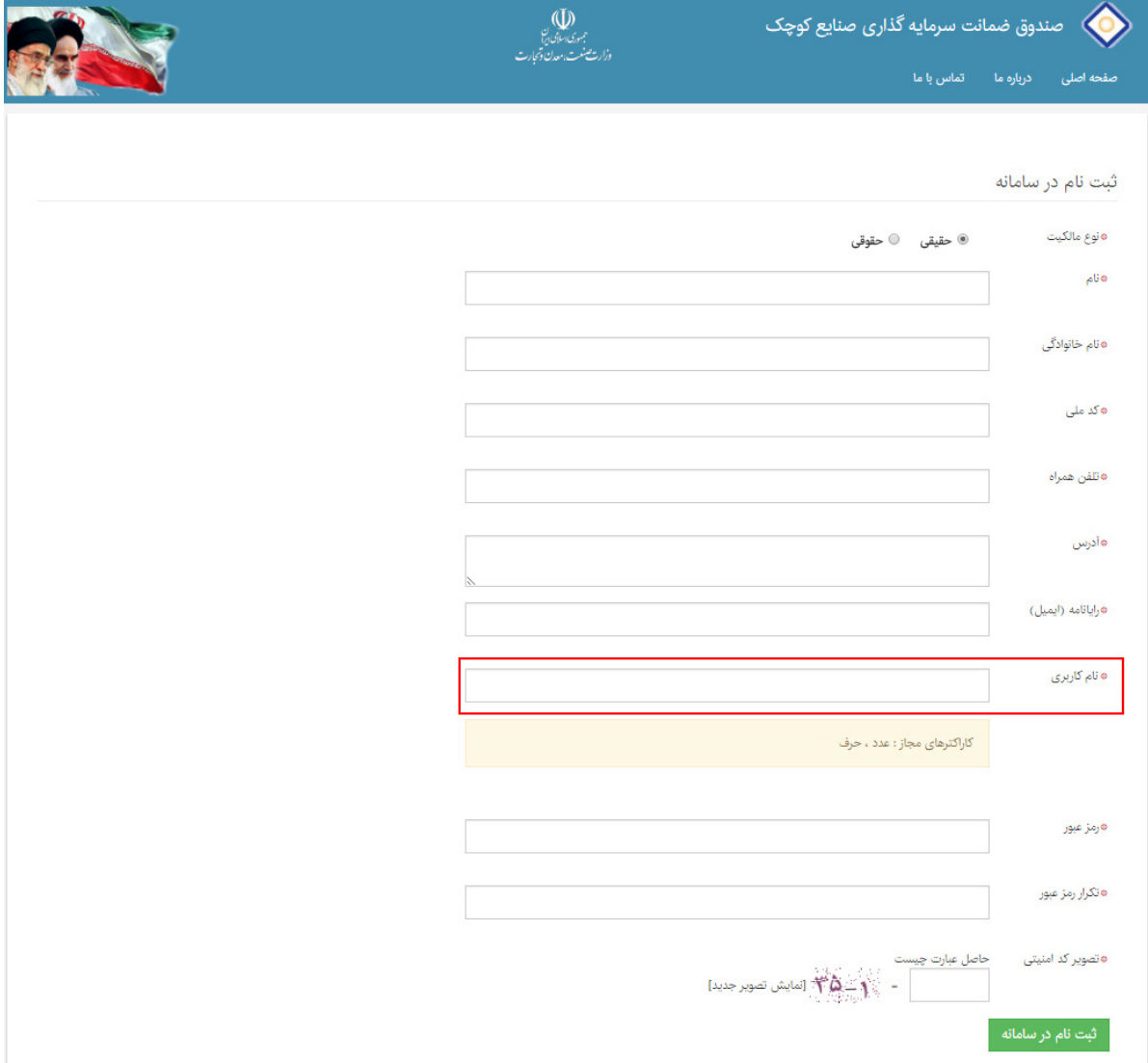

# صفحه ي پيشخوان:

- 1. از طريق لينك (ثبت درخواست جديد) مي توانيد شروع به ثبت درخواست ضمانتنامه نماييد.
- 2. از طريق لينك (مكاتبات) مي توانيد راجع به يكي از درخواست ثبت شده پيام و يا مستنداتي ارسال نماييد.
	- 3. از طريق لينك (حساب كاربري) مي توانيد اطلاعات اوليه خود را ويرايش نماييد.
		- 4. از طريق لينك (تنظيمات امنيتي) مي توانيد كلمه عبور خود را تغيير دهيد.
			- 5. از طريق لينك (راهنما) مي توانيد راهنماي هر بخش را مطالعه كنيد.
- 6. درخواست هاي شما در ليست درخواستها نمايش داده مي شود. توجه داشته باشيد تا زماني كه درخواستي ثبت نكرده ايد اين جدول نمايش داده نمي شود.
	- 7. ستون هاي (مرحله جاري) و (مرحله بعد) در ليست درخواستها وضعيت درخواست شما را نمايش مي دهند.
- 8. در مراحلي كه نياز است شما اطلاعات پرونده را ويرايش نماييد، در ستون آخر اين جدول لينك (ويرايش درخواست) فعال است و با كليك بر روي آن مي توانيد پرونده خود را مشاهده و ويرايش نماييد.

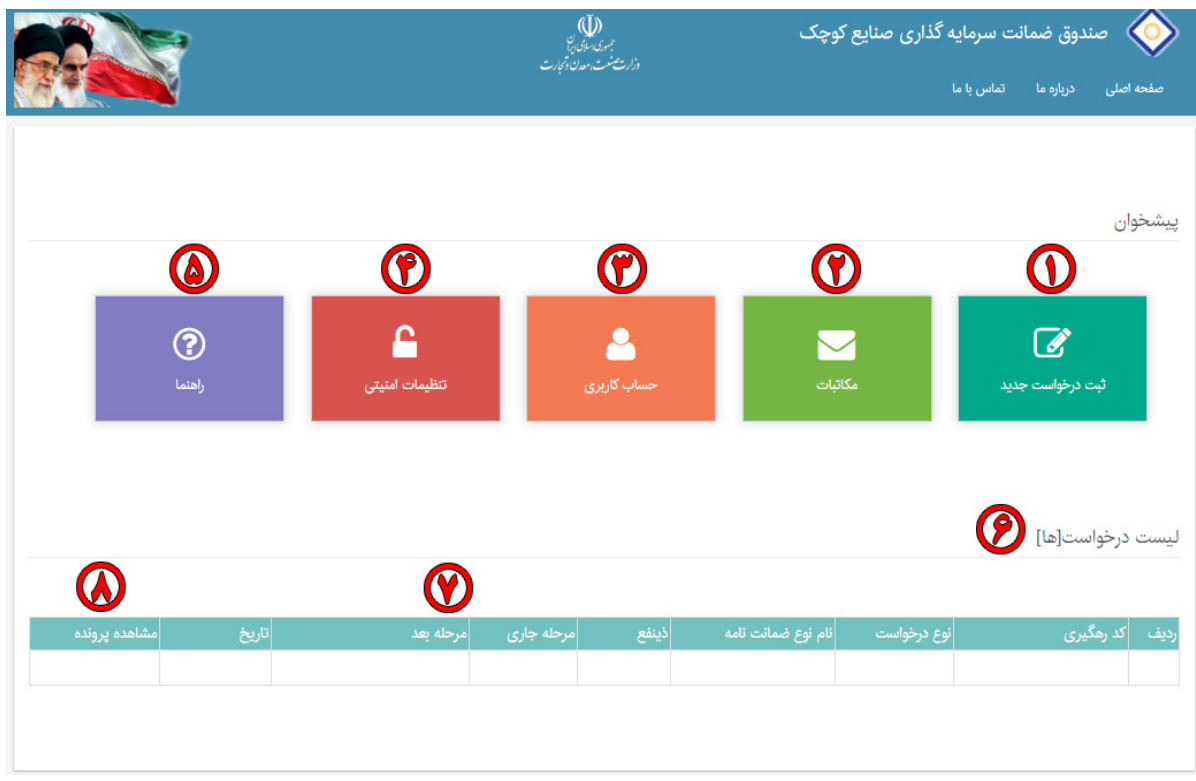

#### مالكين/هيات مديره:

در اين گام مي توانيد مشخصات اعضاء هيات مديره و سهامداران بالاي 10 درصد شركت را ثبت نماييد. با پر كردن فرم و كليك دكمه ي (افزودن مالكين/ هيات مديره) در زبانه سمت چپ يك رديف از مشخصات مالكين اضافه مي شود. اين كار به ازاء تمامي اعضاء هيات مديره و سهامداران بالاي 10 درصد تكرار مي شود. در صورت ثبت مشخصات اشتباه در زبانه (ليست مالكين/ هيات مديره) شما مي توانيد رديف مورد نظر را حذف كنيد و مجددا اطلاعات را ثبت كنيد.

دكمه ي (تاييد نهايي اطلاعات گام مالكين/هيات مديره) به معني اين است كه مشخصات تمامي اعضاء ثبت شده و آماده تكميل گام بعدي هستيد.

#### محل فعاليت:

در ثبت تلفن هاي تماس و آدرس محل فعاليت دقت كنيد. آدرس با جزئيات ثبت شود.

### فرم مجوزها :

#### مجوز فعاليت :

آخرين مجوز فعاليت : اين فيلد بر اساس آخرين مجوز فعاليت دريافتي شركت يا شخص حقيقي تكميل ميگردد. (براي شركت هايي كه آخرين مجوز آنها پروانه بهره برداري و يا جواز طرح توسعه است ، مجوزهاي قبلي خود ( جواز تاسيس يا پروانه بهره برداري) را در ساير مجوز ها قراردهند و آخرين مجوز دريافتي را در اين بخش ذكر نمايند.

• مشخصات دارنده مجوز فعاليت بايد با مشخصات تسهيلات گيرنده يكسان باشد در غير اينصورت پرونده مختومه مي گردد.

### ساير مجوزهاو گواهي نامه هاي دريافتي :

در اين بخش مجوزهاي بهداشت ، استاندارد ، دانش بنيان و ساير مجوزهاي فعاليتي كه در بخش مجوز فعاليت نيامده اند ، ذكر ميگردند.

### فرم درخواست ضمانت نامه :

### نوع ضمانت نامه :

در صورتيكه ذينفع ضمانت نامه بانك است بانكي و در غير اينصورت غير بانكي را انتخاب نمائيد. در صورتي كه ضمانت نامه بانكي است .

توجه : اطلاعات توسط بانك عامل تكميل و شماره و تاريخ شده و ممهور به مهر بانك گردد و فرم تكميل شده بانك با به همراه مصوبه بانك اسكن نموده و در محل هاي تعيين شده بار گذاري نمائيد.

# نوع ضمانت نامه اعتباري :

1- در صورتيكه تسهيلات جهت ايجاد واحد يا تكميل واحد هاي نيمه كاره دريافت ميشود گزينه هاي اعتباري ايجادي را انتخاب نمائيد.

- 2- درصورتي كه واحد در حال حاضر داراي پروانه بهره برداري بوده و مشغول توليد است و تسهيلات جهت افزايش ظرفيت يا افزايش تنوع محصولات با خريد ماشين آلات و ايجاد تاسيسات جديد دريافت ميشود گزينه اعتباري توسعه انتخاب شود.
	- 3- درصورتي كه تسهيلات جهت تامين سرمايه در گردش دريافت گردد گزينه سرمايه در گردش انتخاب شود.

اصل تسهيلات: بر اساس مصوبه بانكي و فرم تكميل شده بانك مبلغ اصل تسهيلات قابل پرداخت مي باشد.

- 1- سود دوره مشاركت در ساخت : در صورتي كه تسهيلات داراي زمان مشاركت جهت ساخت و ساز و تكميل تاسيسات است مدت زمان مشاركت به ماه ، سود دوران مشاركت به درصد و مبلغ محاسباتي سود دوره مشاركت به ريال در اين سطر ذكر مي گردد.
- 2- سود دوره تنفس: در صورتي كه تسهيلات داراي زمان تنفس است مدت زمان تنفس به ماه ، سود دوران تنفس به درصد و مبلغ محاسباتي سود دوره تنفس به ريال در اين سطر ذكر مي گردد.
- 3- سود دوره بازپرداخت: در اين سطر مدت زمان بازپرداخت تسهيلات به ماه ، سود دوران بازپرداخت تسهيلات به درصد و مبلغ محاسباتي سود دوره بازپرداخت به ريال ذكر مي گردد.

مبلغ اصل و سود تسهيلات: از حاصل جمع اصل و سود تسهيلات ذكر شده توسط سامانه تكميل مي گردد. مدت ضمانت نامه: از حاصل جمع مدت تسهيلات در دوره مشاركت، تنفس و بازپرداخت ذكر شده توسط سامانه تكميل مي گردد. مبلغ ضمانت نامه درخواستي: اين مبلغ حداكثر %70 اصل و سود تسهيلات در مناطق برخوردار و %85 اصل و سود تسهيلات در مناطق كمتر توسعه يافته ( بر اساس مصوبه سال 88 هيئت وزيران در معرفي مناطق كمتر توسعه يافته در امور حمايتي) مي باشد. همچنين حداكثر ميزان ضمانت نامه درخواستي نمي تواند از 30 ميليارد ريال بيشتر باشد.

در صورتيكه ضمانت نامه **غير بانكي** است با توجه به نوع ضمانت نامه درخواستي يكي از موارد شركت در مناقصه و مزايده، پيش پرداخت، حسن انجام تعهدات و يا خريد مواد اوليه انتخاب شده و بر اساس نامه دريافتي از ذينفع مبلغ ضمانت نامه درخواستي و مدت ضمانت نامه مربوطه در محل مورد نظر درج مي گردد.

- ارائه تصوير نامه ذينفع و قرارداد مربوطه براي ضمانت نامه هاي حسن انجام كار و پيش پرداخت ضروري است.
	- ارائه تصوير نامه درخواست ذينفع براي ضمانت نامه خريد مواد اوليه ضروري است
	- ارائه تصوير آگهي شركت در مناقصه و مزايده براي اين ضمانت نامه ها ضروري است

### فرم وضعيت فعاليت :

تعداد كاركنان فعلي : به تفكيك توليدي و غير توليدي تعداد كاركنان واقعي مجموعه در حال حاضر اعم از روزمزد ، بيمه شده، بيمه نشده، قراداد كارمعين و .... ذكر شود. تعداد كاركنان بر اساس اخرين مجوز دريافتي : به تفكيك توليدي و غير توليدي تعداد كاركنان واقعي مجموعه در حال حاضر بر اساس آخرين مجوز دريافتي( جواز تاسيس، پروانه بهره برداري يا مجوز طرح توسعه) ذكر شود. تعداد كاركنان بر اساس ليست بيمه : تعداد كاركنان بر اساس اخرين ليست بيمه ارائه شده به سازمان تامين اجتماعي ذكر شود. شيفت كاري: تعداد شيفت هاي كاري فعاليت واحد ذكر مي شود.

وضعيت فعلي: در صورتي كه كارخانه در حال توليد است فعال و درغير اينصورت غير فعال ذكر شود. درصد پيشرفت : براي طرح هاي توسعه اي و سرمايه در گردش ١٠٠٪ و براي طرح هاي ايجادي مطابق با درصد پيشرفت فيزيكي طرح تكميل گردد.

خلاصه فعاليت از ابتداي تاسيس تا كنون : در اين فسمت خلاصه اي از روند فعاليت شركت با ذكر تاريخ از ابتداي تاسيس تا دريافت مجوزها و شروع به توليد و روند توسعه محصولات و برنامه آتي پس از دريافت تسهيلات ذكر مي شود.

# فرم وضعيت بازار :

شاخه فعاليت: بر اساس دو رقم اول كد آيسيك محصول توليدي خود يكي از موارد مربوطه را انتخاب نماييد. ( در اينجا جدول كد آيسيك قرار گيرد.)

نام رقبا و خريداران محصول: در اين بخش حتما در خصوص رقباي بازار و همچنين برنامه فروش محصولات اطلاعات مربوطه را وارد نماييد. اين بخش در واقع اطلاعات شما از بازار محصول را نشان مي دهد و عدم تكميل به منزله بي اطلاعي سرمايه گذاران از رقبا و وضعيت بازار است.

• مستندات مربوط به فروش داخلي و صادراتي و نمونه قراردادهاي مهم فروش در اين بخش بارگذاري گردد.

### فرم مشخصات محصول:

در اين فرم ليست محصولات توليدي و ظرفيت اسمي واحد با توجه به آخرين مجوزهاي دريافتي و قيمت حال حاضر هر واحد محصول ذكر مي شود .

- 1- دقت نماييد براي واحد هايي كه مجوز طرح توسعه دارند ظرفيت اسمي محصولات خود را با توجه به مجموع ظرفيت قبلي توليدي و ظرفيت جديد حاصل از توسعه تكميل نمايند.
- 2- دقت فرماييد قيمت واحد محصول را متناسب با واحد انتخاب شده وارد نماييد. به عنوان مثال اگر واحد را تن انتخاب مي كنيد قيمت هر واحد محصول را نيز به ازاي هر تن وارد نماييد.
	- 3- ظرفيت اسمي نيز بر اساس ظرفيت مندرج در مجوز فعاليت ( جواز تاسيس، پروانه بهره برداري يا مجوز طرح توسعه) ذكر شود.
		- 4- در واقع اين فرم وضعيت فروش ريالي شركت را در صورت توليد در حداكثر ظرفيت اسمي نشان مي دهد.

ميزان توليد واقعي : در اين فيلد ميزان توليد واقعي شركت به صورت ريالي در سالهاي اخير ذكر ميشدو اين گزينه براساس خود اظهاري متقاضي ميباشدو ( اطلاعات ناصحيح ممكن است به رد درخواست متقاضي بيانجامد )

ميزان فروش( ريالي ): براساس كل فروش ريالي شركت در سالهاي گذشته است ( خود اظهاري متقاضي ، اطلاعات نادرست ممكن است به رد درخواست متقاضي بيانجامد).

ميزان صادرات ( دلار) : در اين فيلد ميزان صادرات شركت در صورت وجود ذكر ميشود

مستندات در بخش مربوط به فروش: نظير مستندات حسابداري، نمونه فاكتور ها و گواهي هاي صادراتي در بخش مستندات فروش و قراردادها قرار داده ميشود. اطلاعات اضافه شده در خصوص هر محصول را درليست محصولات مشاهده نمائيد.

# فرم مواد اوليه يا مصرفي اصلي:

در اين فرم اطلاعات مربوط به مواد اوليه مصرفي اصلي را ذكر فرمائيد. درهنگام پركردن اطلاعات به نكات ذيل دقت نمائيد. خروجي اين فرم مجموع مواد اوليه مورد نياز سالانه جهت توليد در ظرفيت اسمي ذكر شده در فرم محصولات ميباشد.

- 1- ميزان مورد نياز سالانه مواد اوليه را با توجه به نياز واقعي در توليد محصولات در حداكثر ظرفيت اسمي اعلام نمائيد.( بيشتر و كمتر از آن نباشد ) .
- 2- در هنگام ذكر واحد قيمت واحد دقت نمائيد كه مواد همسان ذكر شود مثلا" در صورتيكه واحد را تن انتخاب نمديد قيمت تن را ذكرنمائيد.
	- 3- نياز سالانه را نياز در احداكثر ظرفيت و بدون توجه به مقدار موجودي واحد ذكر نمائيد.
		- اطلاعات مربوط به مواد اوليه مصرفي را ميتوانيد در ليست مربوط شاهد كنيد .

پيش فاكتور مربوط به مواد اوليه يا ماشين آلات موضوع تسهيلات دريافتي در اين قسمت بارگذاري مي گردد.

# فرم وضعيت سرمايه گذاري:

اين فرم در واقع وضعيت سرمايه گذاري ثابت را به تفكيك موارد انجام شده و موارد مورد نياز نشان مي دهد.

دقت فرماييد وضعيت انجام شده و موجود دارايي هاي ثابت موجود و سرمايه گذاريهاي انجام شده طرح را تاكنون به تفكيك زمين ، محوطه سازي، ساختمانها، تاسيسات و ماشين آلات نشان ميدهد.

همچنين در بخش پيش بيني شده و مورد نياز موارد و مبالغ مورد نياز براي تكميل طرح ( موضوع تسهيلات دريافتي) و منابع مصرفي آن ذكر ميگردد.

نكته: دقت فرماييد در صورتي كه تسهيلات دريافتي سرمايه در گردش بود يا موضوع ضمانت نامه شركت در مناقصه پيش پرداخت و حسن انجام كار و خريد مواد اوليه باشد كليه سرمايه گذاري ها در بخش انجام شده و موجود ذكر مي گردد و تنها در صورتيكه تسهيلات از نوع ايجادي يا توسعه اي باشد بخش پيش بيني شده و مورد نياز ، نياز به تكميل دارد.

# فرمهاي صورت سود و زيان - ترازنامه و صورت جريان وجوه نقد

در صورتيكه از تاريخ بهره برداري طرح حداقل يك سال گذشته باشد شركت يا شخص متقاضي موظف به پر كردن فرمهاي مربوطه بر اساس اظهارنامه مالياتي يا صورتهاي مالي حسابرسي شده و يا ساير موارد ذكر شده مي باشد.

# فرم پيش بيني صورت سود و زيان:

فروش سالانه : ازمجموع فروش سالانه در جدول محصولات خوانده ميشود.( توسط سيستم محاسبه مي شود.)

هزينه مواد اوليه يا مصرفي : از مجموع هزينه هاي مواد اوليه در جدول مواد اوليه خوانده ميشود.( توسط سيستم محاسبه مي شود). هزينه هاي دستمزد: براساس هزينه هاي دستمزد سالانه براي تعداد كاركنان مورد نياز در توليد در حداكثر ظرفيت تكميل گردد. هزينه هاي آب انرژي ارتباطاتارتباطات : بر اساس هزينه هاي آب، انرژي و ارتباطات سالانه براي توليد حداكثر ظرفيت اسمي تكميل گردد. هزينه هاي تعميرات و نگهداري: بر اساس هزينه هاي تعميرات و نگهداري سالانه براي توليد حداكثر ظرفيت اسمي تكميل گردد. هزينه هاي استهلاك: بر اساس هزينه هاي استهلاك سالانه براي توليد حداكثر ظرفيت اسمي تكميل گردد. هزينه هاي توزيع فروش اداري : بر اساس هزينه هاي توزيع فروش اداري سالانه براي توليد حداكثر ظرفيت اسمي تكميل گردد. هزينه هاي مالي : بر اساس متوسط هزينه هاي سود سالانه تسهيلات دريافتي قبلي و تسهيلات جديد دريافتي تكميل شود . به عنوان مثال اگر هزينه سود سالانه تسهيلات دريافتي قبلي (100 ميليون توماني ) 20 ميليون تومان و هزينه سود تسهيلات دريافتي جديد (200 ميليون توماني) ، 40 ميليون تومان باشد مجموع هزينه هاي سود سالانه 20+ =40 60 ميليون تومان محاسبه مي شود.

هزينه هاي سالانه » توسط سيستم محاسبه مي شود

سود ( زيان) : توسط سيستم محاسبه مي شود.

دوره سرمايه در گردش: مدت زمان يك دوره توليد تا وصول پول حاصل از فروش محصول توليدي است كه به ماه ذكر شود .

# فرم تسهيلات جاري شركت و ضمانت نامه هاي جاري شركت

اين فرم ها بر اساس استعلام بدهي هاي بانكي ، چك هاي برگشتي و ضمانت نامه هاي دريافتي شركت از بانك مركزي عيناٌ مطابق اطلاعات مربوطه تكميل مي گردد و استعلامهاي مربوطه را از يكي از بانك ها دريافت نموده و فيلدهاي مربوطه را تكميل و اسكن استعلامهاي مربوطه را بارگذاري نماييد.

### فرم بدهي اعضاي هيئت مديره و سهامداران بالاي %10

اين فرم نيز مطابق فرم تسهيلات جاري شركت از استعلام هاي بانك مركزي در خصوص اعضاي هيئت مديره و سهامداران بالاي %10 تكميل شده و استعلامات مربوطه در بخش هاي مشخص شده بارگذاري مي گردد.

### فرم حساب هاي اصلي واحد/ شركت :

فرم مربوط به حسابهاي اصلي شركت را به بانكي كه حسابهاي اصلي و با گردش مناسب متقاضي حقيقي يا حقوقي در آنجا قرار دارد ارائه نموده ، اطلاعات توسط بانك عامل تكميل و ممهمور به مهر بانك گردد. سپس اطلاعات مربوطه را در فرم الكترونيكي وارد نماييد و اصل فرم را نيز بارگذاري كنيد.

• براي هر شخص حقيق يا حقوقي متقاضي ضمانت نامه ميتوانيد از اطلاعات چند حساب استفاده نماييد.

# فرم وثايق قابل ترهين:

در اين فرم اطلاعات و مشخصات وثايق قابل ارائه به صندوق را تكميل نماييد و مستندات ( سند يا دفترچه قرارداد) مربوطه را بارگذاري نماييد. ( در صورت خالي ماندن فرم يا پر كردن فرم با اطلاعات ناصحيح درخواست توسط واحد حقوق به متقاضي باز ميگردد.

# فرم ضامنين :

در اين فرم اطلاعات و مشخصات ضامنين قابل ارائه به صندوق را تكميل نماييد و مستندات مربوطه ( گواهي كسب افراد، گواهي اشتغال به كار و فيش حقوقي مربوطه و ...) را بارگذاري نماييد. ( در صورت خالي ماندن فرم يا پر كردن فرم با اطلاعات ناصحيح درخواست توسط واحد حقوق به متقاضي باز ميگردد

# بارگذاري مدارك:

در اين قسمت مدارك مربوط به هر گام پيوست مي شود. نوع اين مدارك و حجم قابل پذيرش در اين صفحه قيد شده است.

# تاييد نهايي:

در صورتي كه از نظر شما پرونده تكميل است با ثبت تاييد نهايي اين پرونده جهت بررسي به شركت شهركهاي صنعتي استان محل فعاليت شما ارسال مي شود.